**Qbik RIPv2 Client Crack License Keygen For PC (Latest)**

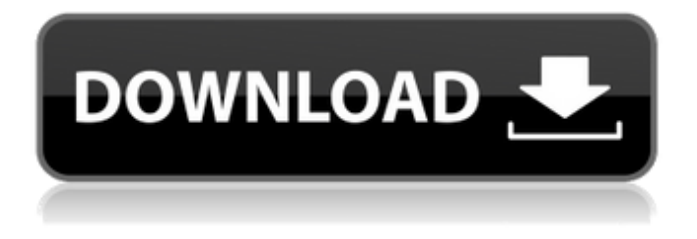

### **Qbik RIPv2 Client Crack+ Serial Key PC/Windows**

Qbik RIPv2 Client Torrent Download is a small.NET application developed by plumi staff. It automates the process of pulling for packets on all network devices that are configured to accept RIPv2 route advertisements and presenting them in a console. Qbik RIPv2 Client Features: Automates the process of IP requester pulling an IP packet from each available IP device and presenting the results of RIP routing in a simple console. Accepts any of the default or user-defined advertised routes for network devices found using the ipconfig command. Allows you to do simple filtering of which routes to pull with the command

line argument "-R". Reads RIP advertisements from all available network devices, presents the results of routing with the command "route print". Automatically selects and uses the most recent of any inconsistent route advertisements for routing packets. Configures all IP devices from which it pulls routes. Will automatically restart any Internet TCP/IP services that require running on the server such as DHCP or DNS to reflect changes in the network. Configured services can be restarted manually from the Qbik interface with the command "riprestart". Provides a simple console (windows command line) interface that can be used to display route information and pull packets (if there is no other way to manage the route list). Qbik RIPv2 Client Finch RIP Finch is based on the very good free RFC1997/RIP protocol. The main utility for Finch is to generate routes, for instance route print displays the routes held in the routing table, but Finch can also send and receive RIP messages. With Finch, you can use the -help option to find out more information, such as what options are available to it or what can be used for initialization of the connections. Finch is also called a passive RIP2 client. The main advantage of this is that if a router or client that is receiving the client's route advertisements dies or goes offline, Finch does not need to resend packets. Finch is thus a highly reliable client. Finch does have a few minor annoying limitations in that although it can receive route announcements, it cannot originate them. The other minor issue is that Finch automatically renews routes, but this is only a problem if the route expires. You can prevent Finch from renewing routes by running the RIP router or advertiser reset or reinitialize the

## **Qbik RIPv2 Client Crack+ [Updated] 2022**

The Qbik RIPv2 Client For Windows 10 Crack has a simple interface for setting up the topology and RIP configuration. The Qbik RIPv2 Client Cracked 2022 Latest Version supports both plain RIPv2 and IKEv2 VPN configurations, as well as using RIPv2 as an application level gateway to an IPSec VPN. Qbik iproute2, tcpdump, and packet capture tools are installed on the Qbik VPN node. Qbik is aware of the use of WinGate VPN, and will work with you until you have everything configured correctly. Qbik can be installed on the WinGate Server side as well as the client side. The WinGate Server side has the advantage of using the Qbik Network Monitor to gather network usage statistics and

build statistics files that are kept on the Qbik Server. This method has the advantage of being able to troubleshoot server configuration problems that might occur due to virtual network complexity. Qbik requires that at least one Qbik Linux node is present in the local network. This server can act as a source of more complex configuration or route information. The configuration scripts included with Qbik make use of this server. If there is no server, the Qbik Wiki has a fairly detailed tutorial on how to run it on a Windows PC. The Qbik driver allows the Windows Firewall to be disabled on the Qbik node. This allows the Windows NT terminal services to be enabled to allow for remote management over the network. Qbik can run on Linux, Windows, or Mac OS X. It can be run on embedded devices (such as routers) as well as on general purpose PC's. It is licensed for commercial use only. More information about the licensing agreement can be found at the Qbik licence page. Qbik is commercial. Qbik is completely scalable. The Qbik architecture is set up to be resistant to multiple simultaneous connections from the same or different clients. Qbik has the ability to be easily extended to include more features. The basic client is relatively small and simple in structure, but additional client modules will allow Qbik to be used in many different ways. Qbik client

modules are available for load balancing, load shedding, and load balancing. Qbik can be compiled for different target architectures (such as x86, PowerPC, ARM, or MIPS). Qbik can be used with b7e8fdf5c8

#### **Qbik RIPv2 Client Crack + Activator**

The Qbik RIPv2 client is a.NET DLL that allows you to configure which network interfaces the client will listen for announcements on, and to determine the validity of the published routes. You can find a good guide on installing Qbik RIPv2 on WinGate VPN by reading our official deployment guide here: Qbik RIPv2 on WinGate VPN – Global Configuration There are a number of global configuration settings in the RIPv2 client. By default, when the RIP client is configured, it listens to RIP broadcast announcements on all NICs (Network Interfaces) for the client. For example, if the RIP client was configured on a Windows 7 machine, and it had two NICs configured, the client would generally listen for RIP announcements on both NICs. If you only wanted to listen to announcements coming from one particular NIC, you should use the SpecificInterface option.

**What's New In Qbik RIPv2 Client?**

Qbik is a simple Windows client that runs on any Windows

operating system. It requires the use of an internet connection to perform updates (as is recommended). The qbik.zip file you download from here contains the qbik executable, a config file named qbik.ini, a reference config file called qbik.cfg.ini, and a batch file called qbik.bat. Qbik can be very useful as a network troubleshooting tool. It can pick up a range of issues, from misconfigured networks, to software that is not working or is misconfigured, to outdated routers that broadcast stale routes. It can also be used to build a network within your corporate LAN, which is ideal for smaller companies. Please refer to the section on "How to use Qbik" for more details. Qbik RIPv2 Client Features: Detailed Route Listing and Updating: The qbik.zip file you download contains a manifest file and the qbik executable. When you run Qbik, the executable will automatically check for an internet connection and if it is present, it will run its network discovery algorithm. Qbik listens for RIPv2 announcements on UDP port 520, and when it detects one, it will drop an additional TCP connection and route updates back to the RIP server. This is how Qbik is able to update the network routes. When Qbik starts it will also attempt to read the config file named qbik.ini from a working internet connection, and store the settings there. If the file cannot

# be read then it will attempt to read the config file named qbik.cfg.ini, which is a reference config file. Finally, if neither qbik.ini nor qbik.cfg.ini are detected, it will use a default config file named qbik.cfg. If the config file is not present (either in the file system or online) then Qbik will

attempt to use qbik.cfg. Updating Routes with "route print": Every 90 seconds or so, Qbik will open a TCP socket and send a route request to the RIP server, asking for a list of all routes available from that server. This can be achieved with the command "route print". Support for multiple sources and types of routes: Qbik supports routes from RIP servers,

**System Requirements For Qbik RIPv2 Client:**

IOS devices Up to 512 MB RAM 512 MB hard drive space 15 Mbit/s internet speed (for online purchasing and saving progress) Android devices Android OS version 4.4 or newer 8 GB of internal memory Also Available On: PC and Mac: Windows OS It is not yet compatible with Windows OS. Mac OS It is not yet compatible with Mac OS. 3.28 version (

<https://blessedtimony.com/wp-content/uploads/2022/07/osbofitz.pdf> <https://kinderspecial.com/blog/index.php?entryid=6759> [https://zannza.com/wp-content/uploads/2022/07/FileBackupWebDav\\_\\_Crack\\_\\_\\_Free\\_March2022.pdf](https://zannza.com/wp-content/uploads/2022/07/FileBackupWebDav__Crack___Free_March2022.pdf) <https://www.webkurs.at/blog/index.php?entryid=4325> [https://lsvequipamentos.com/wp](https://lsvequipamentos.com/wp-content/uploads/2022/07/Altreva_Adaptive_Modeler_Crack_License_Keygen.pdf)content/uploads/2022/07/Altreva Adaptive Modeler Crack License Keygen.pdf <https://ig-link.com/mega-calculator-crack-free-latest/> <https://golden-hands.co/autoclicker-crack-full-product-key-win-mac-april-2022/> <https://www.opticnervenetwork.com/wp-content/uploads/2022/07/darpere.pdf> <https://wakelet.com/wake/2O8LelX702IROkeqUj1Lt> <https://dry-cliffs-59470.herokuapp.com/ophynat.pdf> <https://arounmilessili.wixsite.com/cibecibsupp/post/dsexplorer-crack-download-for-windows-2022-new> [http://sharedsuccessglobal.com/marketplace/upload/files/2022/07/yU7MhUSCyMlhbzx28pVx\\_04\\_946b6e](http://sharedsuccessglobal.com/marketplace/upload/files/2022/07/yU7MhUSCyMlhbzx28pVx_04_946b6e464b9940677b9a202875356dc3_file.pdf) [464b9940677b9a202875356dc3\\_file.pdf](http://sharedsuccessglobal.com/marketplace/upload/files/2022/07/yU7MhUSCyMlhbzx28pVx_04_946b6e464b9940677b9a202875356dc3_file.pdf) <http://guecoidei.yolasite.com/resources/Desksense-Monitor--Crack---MacWin-2022.pdf> <https://enigmatic-eyrie-10624.herokuapp.com/RenamerX.pdf> [https://www.linkspreed.com/upload/files/2022/07/67TbPX9Z3tuwuEnjvBvq\\_04\\_9dfd94fa529786366ec26](https://www.linkspreed.com/upload/files/2022/07/67TbPX9Z3tuwuEnjvBvq_04_9dfd94fa529786366ec26445eb6b43eb_file.pdf) [445eb6b43eb\\_file.pdf](https://www.linkspreed.com/upload/files/2022/07/67TbPX9Z3tuwuEnjvBvq_04_9dfd94fa529786366ec26445eb6b43eb_file.pdf) <https://captainseduction.fr/desktop-buddy-crack-x64/> <https://estatezone.net/netz-0-4-8-crack-free-registration-code-download-mac-win/> <https://josebonato.com/bobisoft-digital-photo-manager-crack-free-april-2022/> [https://voiccing.com/upload/files/2022/07/2SEdRuqf45AJH9OyLLYG\\_04\\_946b6e464b9940677b9a202875](https://voiccing.com/upload/files/2022/07/2SEdRuqf45AJH9OyLLYG_04_946b6e464b9940677b9a202875356dc3_file.pdf) [356dc3\\_file.pdf](https://voiccing.com/upload/files/2022/07/2SEdRuqf45AJH9OyLLYG_04_946b6e464b9940677b9a202875356dc3_file.pdf) <https://intense-falls-79848.herokuapp.com/milbgawd.pdf>

Ξ